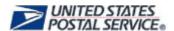

## **Post Office Box Data Review**

### **Guidelines & Audit Checklist**

**April 2009** 

Retail Operations 475 L'Enfant Plaza, Room 5621 Washington, DC 20260-5621

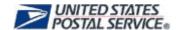

#### **Guidelines for Review**

- 1. This audit should be conducted for all Post Offices, Station, Branches, CPO, CPU and Detached Box Section or store that has PO Boxes.
- 2. The Audit Reviews must be completed by management.
- 3. Caller/Reserve Service reviews will be done separately and at a later date.
- 4. PO Box Audit Reviews are required to be done annually by June 30th.

**Note:** Offices with discrepancies found should be re-audited every quarter until data is accurate. The physical PO Box count must match WebBATS.

- 5. It is recommended that Districts complete onsite Audit Reviews at level 21 and above Offices.
- 6. Call unit prior to the visit and audit; be sure to ask what time the box clerk will be available to work with you.
- 7. Processes to note:
  - a. WebBATS and AMS are integrating. The accuracy of this Audit Review is extremely important.
  - b. Offices using WebBATS should only have the 1093 filed by box number, not dual paper filing systems that create more work.
  - c. PS Form 1091 should not be kept. Ensure 1091 are not being use, if so they should be disposed of.
  - d. Ask why locks are not changed.
  - e. Take note of where the key to the boxes are kept.
- 8. Get your materials ready.
  - a. Have the PO Box clerk print the Facility Information from WebBATS
  - b. Have the PO Box clerk print the Monthly Summary report from WebBATS
  - c. Have the PO Box clerk print the PO Box audit report from WebBATS
  - d. A printed copy of this Audit Review.
- 9. After the Audit Review is completed and if discrepancies are found concerning the number of PO Boxes Issued, Closed and Available, contact your AMS office to ensure your PO Box records are corrected and update WebBATS. This is extremely important with the WebBATS and AMS integration.
- 10. After the completion of the Audit Review, a copy of Facility page, Monthly Summary Report and the signed copy of the Audit Review are to be submitted to your District WebBATS coordinator. Retain the original copy of these documents and the PO Box audit report that was used during the actual audit review locally.
  - a. It is recommended that each POOM assign a WebBATS Subject Matter Expert for their area and that the Audit Reviews are mailed to them for verification.
  - b. Log into WebBATS and Certify the Audit Review results in the Facility page.

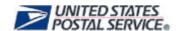

#### **Checklist for PO Box Review**

| Date:        | //                             | _              |                | Audito         | rs' Name            |                  |                |                |                 |
|--------------|--------------------------------|----------------|----------------|----------------|---------------------|------------------|----------------|----------------|-----------------|
| Name         | of office:                     |                |                | _ Box Se       | ection ZIP Co       | ode:             |                |                |                 |
| I. <u>Pł</u> | nysical Inven                  | tory - Lobb    | Y              |                |                     |                  |                |                |                 |
| 1. W         |                                | as time estat  | olished (justi | fication for t | ime)?               |                  |                | M-F/S  or      |                 |
|              | b. Pull the                    | SPMS repo      | rt. Is the bo  | ox up time be  | eing met? Ye        | es 🗌 No 🗌        |                |                |                 |
| 2. Po        | ortable Box Ui                 | nit: Yes 🗌     | No 🗌 2b. I     | Number of U    | nits: T             | otal number      | of boxes in    | Unit:          |                 |
| 3. Pa        | arcel Lockers:                 | Yes 🗌 No       | Yes, ho        | w many?        |                     |                  |                |                |                 |
|              | pes the physic                 | cal count of F | Parcel Locke   | ers match the  | e number ind        | dicated in the   | e WebBATS      | facility repor | t? Yes □        |
| 5. PC        | D Box Lock Ty                  | ypes: Key      | ☐ Combin       | nations 🗌 B    | oth Types [         |                  |                |                |                 |
| 6. Se        | ections:                       | (How ma        | ny walls are   | holding box    | es?) Examp          | le: B001, B0     | 002 etc.       |                |                 |
| 7. Is        | the office still               | maintaining    | the PS For     | m 1091's? Y    | es 🗌 No 🗀           | ] if yes, ins    | truct the offi | ce to shred th | ne forms.       |
| 8. Er        | nter the numb                  | er of boxes b  | by size that   | you count (Y   | ou can do this i    | n the lobby or t | oack office)   |                |                 |
| Size         | Section 1                      | Section 2      | Section 3      | Section 4      | Section 5           | Section 6        | Section 7      | Section 8      | Total           |
| 2            |                                |                |                |                |                     |                  |                |                |                 |
| 3            |                                |                |                |                |                     |                  |                |                |                 |
| 4            |                                |                |                |                |                     |                  |                |                |                 |
| _ 5          |                                |                |                |                |                     |                  |                |                |                 |
| Totals       | <b>3</b>                       |                |                |                |                     |                  |                |                |                 |
| ma           | pes the aggreake the neces     | sary adjustr   | nents to eith  | er WebBAT      | S or the Edit       | Book.            |                |                |                 |
|              | e information yo               |                | 3 23,00        | 200. 01110     | <u>- 1</u> one with | 20% 01011        |                | 000orr 0up     | s. r.co. to got |
|              | D Box Parcels<br>orted by Name |                |                |                |                     | loes not hav     | e lockers. H   | low are they   | managed?:       |
| Descri       | be Other:                      |                |                |                |                     |                  |                |                |                 |
|              |                                |                |                |                |                     |                  |                |                |                 |

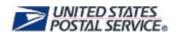

|         | tices left for PO Box Account<br>Name: PO Box Number                |                                                      | the mail pieces mana                  | aged?                                                                                                    |
|---------|---------------------------------------------------------------------|------------------------------------------------------|---------------------------------------|----------------------------------------------------------------------------------------------------|
| Describ | e Other:                                                            |                                                      |                                       |                                                                                                    |
|         |                                                                     |                                                      |                                       |                                                                                                    |
|         |                                                                     |                                                      |                                       |                                                                                                    |
|         |                                                                     |                                                      |                                       |                                                                                                    |
|         | iting List – Is there a Waiting the count come from the We          |                                                      |                                       | s. Yes  No  If yes, note the count.                                                                       |
| Size    | Number of Customers                                                 |                                                      |                                       |                                                                                                    |
| 1       |                                                                     |                                                      |                                       |                                                                                                    |
| 2       |                                                                     |                                                      |                                       |                                                                                                    |
| 3       |                                                                     |                                                      |                                       |                                                                                                    |
| 4       |                                                                     |                                                      |                                       |                                                                                                    |
| 5       |                                                                     |                                                      |                                       |                                                                                                    |
| Any     |                                                                     |                                                      |                                       |                                                                                                    |
| Total   |                                                                     |                                                      |                                       |                                                                                                    |
| sys     | w many Locks does WebBA <sup>-</sup><br>tem? (if you missed it have | TS indicate need ch<br>the clerk pull the <b>K</b> e | anging under Action ey/Combo Change I | S and by whom? Alerts when the clerk first logged into the Required) k and your physical count for total, |
| Total B | oxes                                                                |                                                      |                                       |                                                                                                    |
| Size    | Physical Inventory                                                  | WebBATS                                              |                                       |                                                                                                    |
|         | Count                                                               | Count                                                |                                       |                                                                                                    |
| 1       |                                                                     |                                                      |                                       |                                                                                                    |
| 2       |                                                                     |                                                      |                                       |                                                                                                    |
| 3       |                                                                     |                                                      |                                       |                                                                                                    |
| 4       |                                                                     |                                                      |                                       |                                                                                                    |
| 5       |                                                                     |                                                      |                                       |                                                                                                    |
| Totals  |                                                                     |                                                      | _                                     |                                                                                                    |
|         |                                                                     |                                                      |                                       |                                                                                                    |
| Issued  | Boxes                                                               |                                                      |                                       | _                                                                                                    |
| Size    | Physical Inventory                                                  | No-Fee Boxes                                         | WebBATS                               |                                                                                                    |
|         | Count                                                               | (if applicable)                                      | Count                                 |                                                                                                    |
| 1       |                                                                     |                                                      |                                       |                                                                                                    |

# 

5 **Totals** 

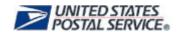

#### **Available Boxes**

| Size   | Physical Inventory Count | WebBATS Count |
|--------|--------------------------|---------------|
| 1      |                          |               |
| 2      |                          |               |
| 3      |                          |               |
| 4      |                          |               |
| 5      |                          |               |
| Totals |                          |               |

- IV. Do a random selection for each box size, use the WebBATS Audit Report 'Status' column and complete each of the following sections:
  - i. Issued Ask for the PS Form1093 for this customer (both top and bottom portions).

| Size | Box Number | 1093 on File? | Match what's in WB? | Are IDs Annotated on form? |
|------|------------|---------------|---------------------|----------------------------|
|      |            | Yes / No      | Yes / No            | Yes / No                   |
|      |            | Yes / No      | Yes / No            | Yes / No                   |
|      |            | Yes / No      | Yes / No            | Yes / No                   |
|      |            | Yes / No      | Yes / No            | Yes / No                   |
|      |            | Yes / No      | Yes / No            | Yes / No                   |
|      |            | Yes / No      | Yes / No            | Yes / No                   |
|      |            | Yes / No      | Yes / No            | Yes / No                   |

| Comments and Observations: |  |  |
|----------------------------|--|--|
|                            |  |  |
|                            |  |  |
|                            |  |  |
|                            |  |  |

ii. Available – physically check to make sure the box is indeed available.

| Size | Box Number | Mail in the Box | No – COA on file? | Yes - 1093 on File? |
|------|------------|-----------------|-------------------|---------------------|
|      |            | Yes / No        | Yes / No          | Yes / No            |
|      |            | Yes / No        | Yes / No          | Yes / No            |
|      |            | Yes / No        | Yes / No          | Yes / No            |
|      |            | Yes / No        | Yes / No          | Yes / No            |
|      |            | Yes / No        | Yes / No          | Yes / No            |
|      |            | Yes / No        | Yes / No          | Yes / No            |
|      |            | Yes / No        | Yes / No          | Yes / No            |

| Comments and Observations: |      |      |
|----------------------------|------|------|
|                            |      |      |
|                            |      | <br> |
|                            |      | <br> |
|                            | <br> | <br> |
|                            | <br> | <br> |

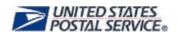

### iii. <u>Closed</u> – physically check to make sure the box is indeed closed.

| Size | Box Number | Mail in the Box | No – The Date lock will be changed? | Yes - 1093 on File? |
|------|------------|-----------------|-------------------------------------|---------------------|
|      |            | Yes / No        | /                                   | Yes / No            |
|      |            | Yes / No        | //                                  | Yes / No            |
|      |            | Yes / No        | //                                  | Yes / No            |
|      |            | Yes / No        | //                                  | Yes / No            |
|      |            | Yes / No        | //                                  | Yes / No            |
|      |            | Yes / No        | /                                   | Yes / No            |
|      |            | Yes / No        | //                                  | Yes / No            |

|      |                 | Actually<br>Broken? | Yes – Date Schedule for Repair?                 | No - 1093 on File |
|------|-----------------|---------------------|-------------------------------------------------|-------------------|
|      |                 | Yes / No            | / /                                             | Yes / No          |
|      |                 | Yes / No            |                                                 | Yes / No          |
|      |                 | Yes / No            |                                                 | Yes / No          |
|      |                 | Yes / No            |                                                 | Yes / No          |
|      |                 | Yes / No            |                                                 | Yes / No          |
|      |                 | Yes / No            |                                                 | Yes / No          |
| T    |                 | Yes / No            | /                                               | Yes / No          |
|      |                 |                     | rs. Yes  No  How mooxes with Overflow condition |                   |
|      |                 |                     |                                                 |                   |
| tior | nal Comments ar | id/or Observation   | ons:                                            |                   |
|      |                 |                     |                                                 |                   |
|      |                 |                     |                                                 |                   |
| _    |                 |                     |                                                 |                   |